### Tutorial: Reinforcement Learning with OpenAI Gym

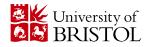

EMAT31530/Nov 2020/Xiaoyang Wang

### Reinforcement Learning

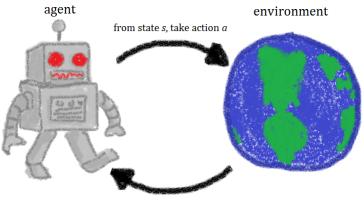

get reward R, new state s'

An *environment* provides the agent with state s, new state s', and the reward R. It also defines the action space.

### **RL Environments**

- Google Research Football Environment
- ViZDoom
- TextWorld

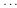

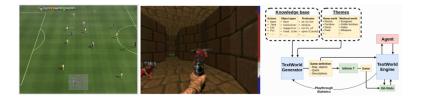

https://research-football.dev/
http://vizdoom.cs.put.edu.pl/
https://textworld.readthedocs.io/en/latest/notes/framework.html

**Reinforcement Learning** 

# OpenAl Gym

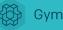

Gym is a toolkit for developing and comparing reinforcement learning algorithms. It supports teaching agents everything from walking to playing games like Pong or Pinball.

- Open source interface to reinforcement learning tasks
- Gym library is a collection of test problems environments, with shared interfaces
- Compatible with existing numerical computation libraries and deep learning frameworks
- Customized environments!

https://gym.openai.com/

## OpenAI Gym

Environments

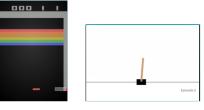

Atari 2600

Classic control

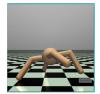

MuJoCo

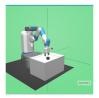

Robotics

## OpenAI Gym

#### Requirements

Python 3.5+

Installation: pip install gym

#### Running example: interaction with an env

```
import gym
env = gym.make('CartPole-v0')
env.reset()
for _ in range(1000):
    env.render()
    env.step(env.action_space.sample()) # take a random action
env.close()
```

https://gym.openai.com/docs/

Reinforcement Learning

## OpenAl Gym

- Environment versions
- Environment horizons episodes
- env.step() vs P(s'|s,a)

Q: Can we record a video of the rendered environment?

### Implementation: Q-learning

#### Algorithm: Q-learning

Parameters: step size  $\alpha \in (0, 1]$ ,  $\epsilon > 0$  for exploration

- Initialise Q(s, a) arbitrarily, except  $Q(\text{terminal}, \cdot) = 0$
- **2** Choose actions using Q, e.g.,  $\epsilon$  greedy.
- On each time step

$$Q^{\text{new}}(s_t, a_t) \leftarrow Q(s_t, a_t) + \alpha(R_t + \gamma \max Q(s_{t+1}, a) - Q(s_t, a_t))$$

Repeat step 2 and step 3

If desired, reduce the step-size parameter  $\boldsymbol{\alpha}$  over time

#### Algorithm: $\epsilon$ -greedy

Parameters: small  $\epsilon \in (0, 1)$ 

$$a = \begin{cases} \arg \max_{a} Q(s, a), \text{ with probability } 1 - \epsilon \\ \text{a random action, with probability } \epsilon \end{cases}$$

## Q table

|     | actions |            |           |       |
|-----|---------|------------|-----------|-------|
| ste | rtes    | A.         | ۵,        | • • • |
|     | So      | (کردچ،۵۰)  | Q(ډه,۵۰)  | •••   |
|     | Sı      | Q (५, .ao) | Q(5, .a1) |       |
|     | •       | •          | •         | •     |

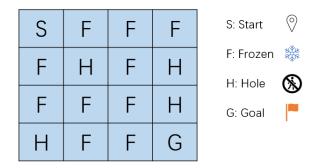

is\_slippery=True by default

FrozenLake: discrete state space, discrete action space Can we use Q-learning to solve other environments, e.g., CartPole? Discretization